#### **บทท 5 การหาพ นที่จัดตงโรงงาน ั้ ( พื้นท ภาคตะวันออกเฉียงเหนือ ) ื้ ี่**

ในการวิเคราะห์หาพื้นที่การจัดตั้งโรงงานผลิตเอทานอลในภาคตะวันออกเฉียงเหนือนั้นจะทำ ั้ การวิเคราะห์หาพื้นที่การตั้งโรงงานโดยการใช้โปรแกรมเข้ามาช่วย สำหรับโปรแกรมที่จะนำมา วิเคราะห์คือ โปรแกรม Arc View ซึ่งโปรแกรมนี้จะใช้หาพื้นที่ในการตั้งโรงงานผลิตเอทานอล โดย จะนำค่าความเหมาะสมต่าง ๆ ในการจัดตั้งมาพิจารณาผ่านตัวโปรแกรม โดยรายละเอียดต่าง ๆ จะ ไดกลาวในหัวขอตอไป

#### **5.1 การวิเคราะหหาพ นที่ตั้งโรงงาน ื้**

สำหรับการวิเคราะห์หาพื้นที่การตั้งโรงงาน จะทำการวิเคราะห์โดยใช้โปรแกรม ซึ่งลักษณะ การวิเคราะหของโปรแกรมจะมีลักษณะการวิเคราะหดังแสดงตามรูปที่ 5.1

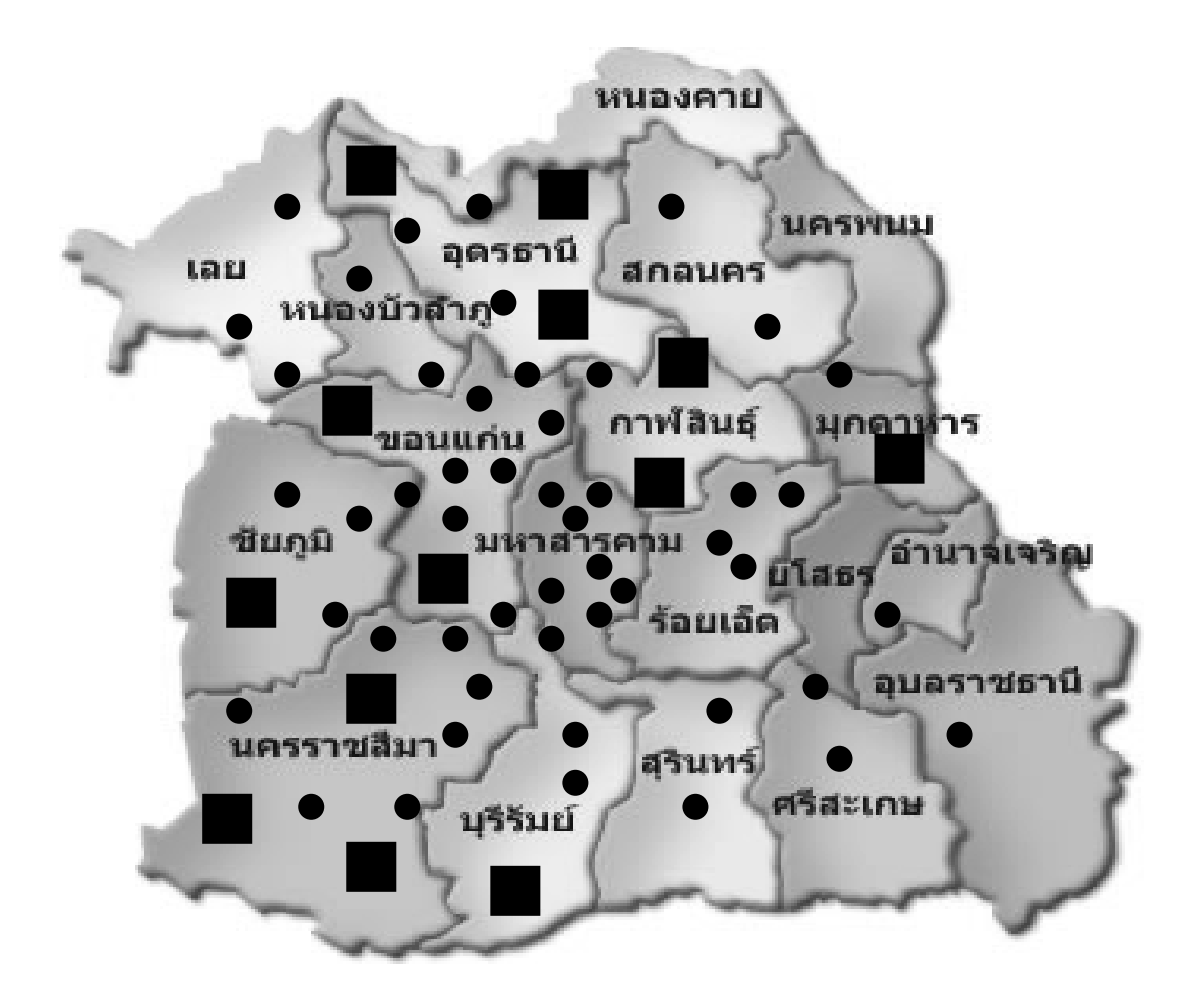

รูปที่ 5.1 แสดงพื้นที่การจัดตั้งโรงงานในภาคตะวันออกเฉียงเหนือ

จากรูปเป็นผลที่ได้จากการรันโปรแกรมซึ่งเมื่อทำการรันโปรแกรมจะทำให้ได้จุดที่เหมาะสม ื่ ี่ ในการจัดตั้งโรงงาน โดยในที่นี้ได้ทำการรันโปรแกรมหาจุดที่เหมาะสมในการตั้งโรงงานจำนวน  $76$  จุด โดยตัวโปรแกรมจะบอกจุดอยู่ในลักษณะของแกน  ${\bf X}$  และ  ${\bf Y}$  ซึ่งจะทำให้เราได้จุดในการ จัดตั้งโรงงานตามแนวแกนโดยระยะที่ได้ออกมาจะมีหน่วยเป็นเมตร เมื่อได้จุดที่ตั้งแล้วจะนำค่าที่ ได้ไปทำการหาระยะห่างจากโรงงานแต่ละโรงงานว่ามีระห่างกันเท่าใดโดยใช้สมการ

$$
S = \frac{\sqrt{(X2 - X_1)^2 + (Y2 - Y_1)^2}}{1000}
$$
 (km)

เมื่อ  $\bf S$  = ระยะห่างจากโรงงานน้ำตาลถึงโรงงานผลิตเอทานอล $\rm (km)$  $X_1$  = จุด Coordinate ของโรงงานน้ำตาลในแนวแกน X (m)  $X_2$  = จุด Coordinate ของโรงงานเอทานอลในแนวแกน X (m)  $Y_1$  = จุด Coordinate ของโรงงานน้ำตาลในแนวแกน  $Y$  (m)  $Y_2$  = จุด Coordinate ของโรงงานเอทานอลในแนวแกน X (m)

 จากสมาการขางบนจะทําใหไดระยะหางระหวางโรงงานน้ําตาลและโรงงานผลิตเอทานอล จำนวน 76 ค่าต่อหนึ่งโรงาน เมื่อได้ระยะห่างทั้งหมดแล้วก็นำค่าต่าง ๆ ที่ได้ไปเขียนข้อมูลลงในตัว โปรแกรมเพื่อหาจุดที่เหมาะสมมากที่สุดที่จะตั้งโรงงานผลิตเอทานอล ซึ่งตัวอย่างการรันโปรแกรม ี่ ี่ ได้ทำการแสดงไว้ในตารางที่ 24

ตารางท 24 แสดงตัวอยางการรันโปรแกรม

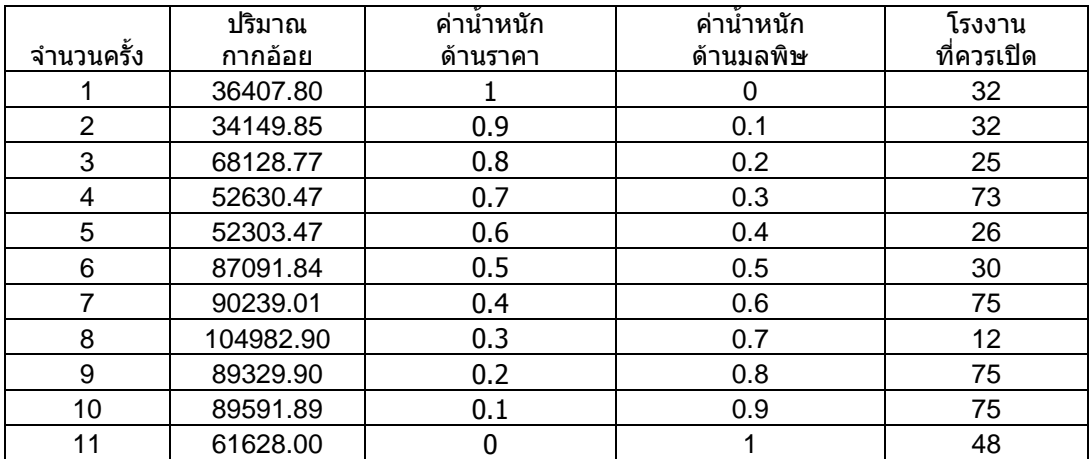

จากตารางจะเห็นว่าเมื่อใส่ค่าน้ำหนักด้านราคาและค่าน้ำหนักทางด้านความเสี่ยงแล้วจะทำให้ ้ ֺ֪֪֪֪ׅ֪֪֦֖֧֖֪֪֪ׅ֦֖֪֪֦֖֪֦֖֧֦֪֪֪֦֖֪֪֦֖֧֦֖֪֦֝֟֟֟֟֟֟֟֟֟֟֟֟֟֟֟֟֟֟֟֟֟֟֟֡֬֟֓֟֡֟֟֓֟֡֟֟֓֟֬֓֞֟֟֟֩֞֞֟֝֟֝֟֝֟֝֟ ี่ รันโปรแกรมออกมาได้จุดที่ทีความเหมาะสมในการจัดตั้งโรงงานมากที่่สุด

โดยค่าต่าง ๆ ที่นำมาวิเคราะห์เพื่อหาความเหมาะสมในการจัดตั้งโรงงานนั้นจะพิจารณาถึง ต้นทุนด้านการจัดตั้งโรงงานและรวมถึงค่ามลพิษที่เกิดขึ้นจากกระบวนการผลิตอันมีผลกระทบต่อ ี่ ปรากฏการเรือนกระจก และมีการกำหนดค่าน้ำหนักทางด้านราคาและกำหนดค่าน้ำหนักที่อาจ ้ ้ํ ก่อให้เกิดมลพิษเกิดขึ้นโดยกำหนดให้ค่าทั้งสองรวมกันแล้วมีค่าไม่เกิน 1 ซึ่งสมการที่ใช้ในการ ์<br>๎ พิจารณาจะเปนไปตามสมการดานลาง

Cost (min) = 
$$
(\sum_{j=1}^{3} \sum_{i=1}^{13} CTETij + \sum_{j=1}^{3} \sum_{i=1}^{13} CREFij + \sum_{j=1}^{3} \sum_{i=1}^{13} CPETij - \sum_{j=1}^{3} \sum_{i=1}^{13} BETij
$$
  
\n-  $\sum_{j=1}^{3} \sum_{i=1}^{13} BELETij + (\sum_{i=1}^{13} CRELi - \sum_{i=1}^{13} BELELi)$   
\n+ 0.2  $(\sum_{j=1}^{3} \sum_{i=1}^{13} LIMEij + \sum_{j=1}^{3} \sum_{i=1}^{13} NHij + \sum_{j=1}^{3} \sum_{i=1}^{13} DSij - \sum_{j=1}^{3} \sum_{i=1}^{13} MTij + \sum_{j=1}^{3} \sum_{i=1}^{13} CDDij$   
\n-  $\sum_{j=1}^{3} \sum_{i=1}^{13} CELECNij + \sum_{j=1}^{3} \sum_{i=1}^{13} BTRAN1ij + \sum_{j=1}^{3} \sum_{i=1}^{13} BTRAN2ij + \sum_{j=1}^{3} \sum_{i=1}^{13} GHOLij$   
\n+  $\sum_{j=1}^{3} \sum_{i=1}^{13} GLINENij - \sum_{j=1}^{3} \sum_{i=1}^{13} RFGij - \sum_{j=1}^{3} \sum_{i=1}^{13} MTBEij$   
\n-  $\sum_{j=1}^{3} \sum_{i=1}^{13} GLINEOij + 0.2(\sum_{i=1}^{13} BBURNi - \sum_{i=1}^{13} CELECOi)$ 

จากสมการด้านบนเป็นสมการที่นำมาวิเคราะห์หาพื้นที่ที่เหมาะสมที่สุดในการพิจารณาจัดตั้ง ื้ โรงงานผลิตเอทานอล สำหรับค่าที่จะนำไปคำนวณในโปรแกรม Lingo จะมีการรวมค่าต่าง ๆ ให้มี ี่ สูตรการคํานวณที่สั้นลงโดยรายละเอียดในการหาคาตาง ๆ ไดแสดงไวดานลาง

CTETij = 
$$
\sum_{j=1}^{3} \sum_{i=1}^{13} 2 ((11.351/60) + 0.963*(\nDij/1000)*(\nETBAGij/1000)*Yij\n\nDij = ((XETj - XSMi) ^2 + (YETj - YSMi)^2)^0.5\n\nCRETij =  $\sum_{j=1}^{3} \sum_{i=1}^{13} 0.84*ETBAGij*Yij\n\nCPETij =  $\sum_{j=1}^{3} \sum_{i=1}^{13} 42100493360*((((1.15*ETBAGij * Yij/2)/(2352*365))^0.7/20\n\nBETij =  $\sum_{j=1}^{3} \sum_{i=1}^{13} 19*0.302/2$ )*ETBAGij*Yij\n  
\nBELETij =  $\sum_{j=1}^{3} \sum_{i=1}^{13} 4*(0.238/2)*ETBAGij*Yij$ \n  
\nCRELi =  $\sum_{i=1}^{3} 0.84*ELBAGi$ \n  
\nBELELi =  $\sum_{i=1}^{13} 4*0.21*ELBAGi$ \n  
\nBELELi =  $\sum_{j=1}^{13} 4*0.21*ELBAGi$ \n  
\n $11$ \n  
\nLIMEij =  $\sum_{j=1}^{3} \sum_{i=1}^{13} 0.09*0.88*(ETBAGij/2)*Yij$ \n  
\nNHij =  $\sum_{j=1}^{3} \sum_{i=1}^{13} 0.028*0.56504*(ETBAGij/2)*Yij$ \n  
\n $15$ \n  
\n $15$ \n  
\n $15$ \n  
\n $15$ \n  
\n $15$ \n  
\n $15$ \n  
\n $15$ \n  
\n $15$ \n  
\n $15$ \n  
\n $15$ \n  
\n $15$ \n  
\n $15$ \n  
\n $15$ \n  
\n $15$ \n  
\n $15$ \n  
\n $15$ \n  
\n $15$ \$$
$$

$$
CDij = \sum_{j=1}^{3} \sum_{i=1}^{13} 1.17*(ETBAGij/2)*Yij
$$
  
\n
$$
CELECNij = \sum_{j=1}^{3} \sum_{i=1}^{13} 0.238*1.05*(ETBAGij/2)*Yij
$$
  
\n
$$
BTRAN1ij = \sum_{j=1}^{3} \sum_{i=1}^{13} 2*0.075*(Dij/1000))^*(ETBAGij/1000)*Yij
$$
  
\n
$$
BTRAN2ij = \sum_{j=1}^{3} \sum_{i=1}^{13} 2*2.612492*(Dij/(5*1000))^*(ETBAGij/6957.5)*Yij
$$
  
\n
$$
GHOLij = \sum_{j=1}^{3} \sum_{i=1}^{13} 2*2.612492*(Dij/(5*1000))^*(ETBAGij/6957.5)*Yij
$$
  
\n
$$
GHOLij = \sum_{j=1}^{3} \sum_{i=1}^{13} 1.99595*4.204378*(ETBAGij/2)*Yij
$$
  
\n
$$
RFGij = \sum_{j=1}^{3} \sum_{i=1}^{13} 1.99595*4.204378*(ETBAGij/2)*Yij
$$
  
\n
$$
RFGij = \sum_{j=1}^{3} \sum_{i=1}^{13} 2.23395*(0.73729/0.751437)*0.11*0.88*(ETBAGij/2)*Yij
$$
  
\n
$$
GLINEOij = \sum_{j=1}^{3} \sum_{i=1}^{13} 2.23395*(0.73726/0.751437)*0.89*4.204378*(ETBAGij/2)*Yij
$$
  
\n
$$
BBLIRNij = \sum_{j=1}^{3} 0.7076*ELBAGi
$$
  
\n
$$
ELECOij = \sum_{i=1}^{13} 1.05*0.21*ELBAGi
$$

โดย

 ${\rm ETBAG}$ ij = ปริมาณของกากอ้อยจากโรงงานน้ำตาล i ที่ส่งไปยังโรงเอทานอล j

 $\bf ELBAGi$  = ปริมาณของกากอ้อยจากโรงงานน้ำตาล i นำไปผลิตเป็นกระแสไฟฟ้า

BETij = ผลประ โยชน์ที่ได้จากการผลิตเอทานอลจากกากอ้อยจากโรงงานน้ำตาล i ในโรงงาน เอทานอล j

BELETij = ผลประโยชน์ที่ได้จากการขายกระแสไฟฟ้าที่ผลิตจากกากอ้อยจากโรงงานน้ำตาล i ในโรงงานเอทานอล j

 ${\rm CRET}$ ij = ราคาของกากอ้อยจากโรงงานน้ำตาล i ส่งไปยังโรงงานเอทานอล j

 $\rm CTET$ ij = ราคาของการขนส่งกากอ้อยจากโรงงานน้ำตาล i ส่งไปยัง

โรงงานเอทานอล j

CPETij = ราคาการผลิตเอทานอลจากกากอ้อยจากโรงงานน้ำตาล i ส่งไปยัง

โรงงานเอทานอล j

Dij = ระยะทางระหวางโรงงานน้ํ าตาลi และโรงงานเอทานอลj

BELELi = ค่าความเบี่ยงเบนจากการขายกระแส ไฟฟ้าที่ผลิตจากกากอ้อยในโรงงานน้ำตาล i  $\mathcal{L}^{\mathcal{L}}(\mathcal{L}^{\mathcal{L}})$  and  $\mathcal{L}^{\mathcal{L}}(\mathcal{L}^{\mathcal{L}})$  and  $\mathcal{L}^{\mathcal{L}}(\mathcal{L}^{\mathcal{L}})$ 

CRELi = ราคาของกากอ้อยที่ใช้ในการผลิตกระแสไฟฟ้าในโรงงานน้ำตาล i

 $\mathrm{RFG}$ ij =  $\mathrm{CO}_2$  ที่ออกมาจากเครื่องยนต์ที่ใช้แก๊ส โซลีน 95 (REF) ื่

 $MTBE$ ij =  $CO<sub>2</sub>$  ที่ออกมาจากการผลิต MTBE

 $GLINEOij = CO<sub>2</sub>$ ที่ออกมาจากการผลิตแก๊สโซลีน

 $\mathbf{G}\mathbf{H}\mathbf{O}\mathbf{L}\mathbf{i}\mathbf{j}=\mathbf{CO}_{2}$  ที่ออกมาจากเครื่องยนต์ที่ใช้แก๊สโซลีน ื่

 $GLINENij = CO<sub>2</sub>$ ที่ออกมาจากการผลิตแก๊สโซลีนเก่า

LIMEij =  $\text{CO}_2$  ที่ออกมาจากการใช้ปูนขาวในกระบวนการผลิตเอทานอล

 $NH$ ij =  $CO<sub>2</sub>$ ทีออกมาจากการใช้แอมโมเนียใยกระบวนการผลิตเอทานอล

 $DSij = CO$ , ที่ออกมาจากการผลิตดีเซลจากกระบวนการผลิตเอทานอล

 $MTij = CO<sub>2</sub>$ ที่ออกมาจากการปล่อยแก๊สมีเทนออกมาจากการผลิตเอทานอล

 $CD$ ij =  $CO$ , ที่ออกมาจากการผลิตเอทานอล

 $\operatorname{CELECN}$ ij =  $\operatorname{CO}_2$  ที่ออกมาจากการผลิตกระแส ไฟฟ้าที่เหลือจากการเผาไหม้  $\mathcal{L}^{\mathcal{L}}(\mathcal{L}^{\mathcal{L}})$  and  $\mathcal{L}^{\mathcal{L}}(\mathcal{L}^{\mathcal{L}})$  and  $\mathcal{L}^{\mathcal{L}}(\mathcal{L}^{\mathcal{L}})$  $\bf BTRAN1$ ij =  $\rm CO_2$  ที่ออกมาจากเครื่องยนต์ที่ใช้ในการขนส่งกากอ้อย

 $\text{BTRAN2}$ ij =  $\text{CO}_2^-$  ที่ออกมาจากการผลิตดีเซลรวมกับดีเซลที่ใช้แล้วในกากอ้อย  $\text{CELECO}$ ij =  $\text{CO}_2$  ที่ขึ้นอยู่กับการผลิตกระแสไฟฟ้าจากกากอ้อย  $\overline{\text{BBURNij}} = \text{CO}_2$  ที่ออกมาจากการเผากากอ้อยในกระบวนการผลิตกระแสไฟฟ้า  $XETj = 20$ ในแนวแกน x ของโรงงานผลิตเอทานอล $j$  YETj = จุดในแนวแกน y ของโรงงานผลิตเอทานอล j  $\mathbf{Y}$ ij = ดัชนีของแรงในโรงงานน้ำตาลที่บริการโดยโรงงานผลิตเอทานอล Zj = ดัชนีในการเปดโรงาน

จากสมการค้านบนถ้านำมาแยกเป็นการคำนวณหาราคารวมในการจัดตั้งโรงงานและมลพิษ ที่เกิดจากกระบวนการผลิต โดยทำการรวมค่าน้ำหนักด้านราคาและค่าน้ำหนักที่อาจก่อให้เกิด ้ํ ้ํ มลพิษเข้าในส่วนต่าง ๆ จะได้ก่าตามตารางที่ 25

| Sr.NO | Weighting to<br>cost | Weighting to<br>GWPs | Total cost  | <b>Total GWPs</b> |
|-------|----------------------|----------------------|-------------|-------------------|
|       |                      | 0                    | 69127769.33 | 0                 |
| 2     | 0.9                  | 0.1                  | 60982128.41 | 2156849.787       |
| 3     | 0.8                  | 0.2                  | 62341867.85 | 8118536.387       |
| 4     | 0.7                  | 0.3                  | 52966200.67 | 9963028.266       |
| 5     | 0.6                  | 0.4                  | 45349016.91 | 12228217.17       |
| 6     | 0.5                  | 0.5                  | 38520586.41 | 26996480.82       |
| 7     | 0.4                  | 0.6                  | 30633553.26 | 34022948.72       |
| 8     | 0.3                  | 0.7                  | 22039149.97 | 45196003.48       |
| 9     | 0.2                  | 0.8                  | 15344830.14 | 46049673.09       |
| 10    | 0.1                  | 0.9                  | 7668431.412 | 49918265          |
| 11    | 1                    | $\Omega$             | 77362112.62 | ∩                 |
| 12    | 0.9                  | 0.1                  | 62346964.62 | 2217527.55        |
| 13    | 0.8                  | 0.2                  | 61851355.32 | 7502900.16        |

ตารางท 25 แสดงราคารวมและมลพิษท เกิดขึ้น ี่

### **5.2 ตัวอยางการคํานวณโดยใชโปรแกรม**

ในเรื่องนี้จะเป็นการยกตัวอย่างการเขียนโปรแกรมและสมการที่ใช้ในการคำนวณหาพื้นที่ที่ เหมาะสมในการจัดตั้งโรงงานผลิตเอทานอล ซึ่งจะทำการแสดงโคตรของโปรแกรมที่ใช้ในการ คํานวณโดยมีลักษณะดังน

```
MODEL: 
SETS: 
      SUGAR / 1..13 / : SMBAG, ELBAG;<br>ETHANOL / 1..76 / : Z;
      ETHANOL / 1.76 / \qquad : Z;<br>LINKSMET(SUGAR, ETHANOL) \qquad : ETBAG, D, Y;
      LINKSMET( SUGAR, ETHANOL)
```
ENDSETS

DATA:

 SMBAG = 36407.796, 34149.851, 68128.772, 52630.688, 52303.471, 87091.836, 90239.012, 104982.903, 89329.901, 89591.893, 61628.003, 36663.296, 61258.657;

 D = 75, 68, 80, 79, 72, 61, 56, 62, 70, 74, 67, 57, 86, 83, 77, 102, 95, 96, 89, 88, 82, 194, 199, 201, 193, 195, 199, 205, 213, 210, 205, 202, 194, 197, 184, 188, 178, 179, 188, 160, 166, 138, 137, 130, 129, 136, 132, 133, 137, 142, 128, 127, 123, 119, 118, 114, 114, 111, 107, 98, 103, 94, 95, 90, 111, 118, 124, 128, 133, 199, 193, 189, 204, 183, 180, 190,

 299, 293, 302, 299, 293, 286, 279, 282, 288, 289, 281, 272, 274, 267, 262, 270, 270, 276, 268, 260, 260, 42, 36, 35, 44, 47, 39, 32, 28, 33, 42, 182, 179, 187, 52, 51, 190, 185, 175, 186, 189, 196, 203, 198, 204, 209, 213, 220, 225, 220, 213, 218, 208, 211, 217, 207, 224, 219, 208, 258, 264, 264, 260, 255, 200, 195, 198, 190, 183, 136, 140, 131, 142, 215, 207, 208,

 269, 265, 268, 263, 260, 261, 253, 252, 255, 252, 247, 242, 221, 216, 215, 205, 209, 216, 212, 204, 208, 161, 166, 160, 156, 144, 154, 157, 154, 150, 142, 47, 53, 54, 155, 150, 75, 71, 58, 90, 85, 114, 119, 122, 126, 124, 129, 133, 134, 126, 132, 136, 133, 139, 144, 140, 152, 150, 147, 194, 197, 203, 198, 197, 139, 131, 127, 120, 113, 53, 57, 64, 46, 89, 84, 76,

 230, 227, 229, 224, 221, 223, 216, 215, 216, 212, 209, 205, 181, 176, 175, 163, 168, 175, 171, 164, 169, 172, 178, 172, 167, 156, 167, 171, 170, 165, 157, 15, 23, 17, 164, 160, 36, 34, 29, 54, 48, 77, 80, 85, 88, 84, 89, 93, 93, 84, 93, 96, 95, 101, 105, 103, 113, 112, 111, 153, 155, 163, 158, 157, 104, 96, 91, 86, 81, 59, 57, 65, 53, 44, 41, 32, 232, 229, 231, 236, 224, 225, 218, 216, 218, 215, 211, 207, 183, 178, 177, 167, 171, 178, 174, 167, 171, 164, 170, 164, 159, 148, 159, 162, 162, 157, 148, 11, 19, 16, 156, 152, 37, 34, 25, 54, 48, 78, 82, 86, 90, 86, 92, 95, 96, 87, 95, 99, 97,

102, 107, 104, 115, 114, 111, 156, 159, 166, 161, 160, 104, 97, 92, 86, 80, 51, 49, 58, 45, 50, 45, 37, 187, 184, 186, 181, 179, 180, 173, 172, 173, 170, 166, 162, 138, 133, 132, 121, 126, 133, 128, 121, 126, 168, 175, 171, 164, 154, 165, 170, 172, 167, 158, 37, 32, 30, 158, 156, 11, 16, 30, 18, 11, 35, 37, 43, 46, 41, 46, 50, 50, 42, 50, 53, 53, 58, 62, 61, 70, 69, 68, 110, 113, 120, 115, 114, 62, 55, 50, 46, 43, 71, 65, 71, 69, 17, 10, 17,

 156, 154, 153, 148, 147, 152, 146, 143, 142, 137, 135, 135, 103, 100, 102, 84, 90, 96, 94, 89, 95, 208, 215, 212, 204, 196, 206, 212, 215, 210, 201, 86, 82, 78, 198, 196, 61, 67, 81, 58, 57, 49, 43, 50, 45, 38, 37, 33, 27, 26, 40, 38, 47, 48, 47, 54, 48, 52, 60, 76, 76, 85, 81, 83, 61, 60, 54, 59, 63, 121, 114, 119, 120, 42, 47, 55,

 157, 157, 154, 148, 149, 156, 152, 147, 145, 140, 140, 141, 106, 105, 108, 85, 93, 97, 98, 95, 101, 242, 248, 245, 237, 230, 240, 246, 248, 243, 235, 113, 112, 106, 231, 230, 92, 98, 111, 91, 89, 82, 75, 82, 76, 70, 68, 62, 56, 58, 70, 66, 76, 76, 72, 82, 71, 76, 86, 82, 80, 90, 87, 90, 89, 90, 85, 91, 96, 152, 146, 152, 150, 69, 76, 81,

 6, 2, 13, 15, 10, 9, 16, 15, 14, 20, 21, 25, 54, 56, 55, 74, 67, 62, 62, 67, 62, 252, 259, 260, 251, 251, 256, 263, 270, 266, 260, 221, 214, 215, 242, 245, 194, 197, 209, 178, 183, 154, 150, 146, 141, 145, 140, 137, 139, 141, 137, 133, 134, 129, 124, 127, 117, 118, 120, 80, 81, 71, 75, 74, 128, 136, 140, 148, 155, 232, 255, 224, 235, 190, 190, 200,

 69, 69, 66, 60, 61, 69, 65, 60, 57, 52, 52, 55, 19, 21, 26, 6, 9, 9, 14, 18, 22, 236, 243, 242, 233, 229, 237, 244, 249, 245, 237, 164, 158, 156, 225, 226, 136, 141, 154, 123, 126, 100, 94, 93, 87, 88, 82, 77, 76, 85, 80, 75, 80, 75, 69, 77, 60, 64, 72, 19, 14, 12, 17, 21, 81, 88, 89, 98, 106, 185, 178, 179, 187, 126, 128, 138,

 86, 90, 87, 93, 95, 96, 103, 103, 100, 104, 108, 114, 136, 141, 141, 155, 149, 143, 146, 152, 147, 332, 338, 340, 331, 332, 337, 343, 351, 347, 342, 309, 302, 302, 322, 325, 281, 285, 297, 266, 270, 241, 237, 234, 229, 232, 227, 224, 224, 233, 223, 220, 222, 216, 212, 215, 204, 205, 208, 164, 163, 154, 159, 159, 216, 224, 228, 236, 243, 320, 313, 312, 323, 275, 276, 286,

 237, 233, 238, 233, 229, 227, 219, 220, 224, 221, 216, 209, 195, 189, 186, 183, 186, 193, 186, 178, 181, 108, 113, 108, 103, 91, 102, 106, 105, 100, 91, 53, 50, 59, 101, 96, 67, 61, 48, 70, 70, 90, 97, 96, 103, 104, 109, 115, 119, 111, 111, 116, 109, 114, 120, 113, 129, 125, 118, 171, 175, 179, 174, 172, 109, 101, 100, 91, 83, 7, 12, 11, 13, 91, 83, 81,

 233, 227, 235, 231, 226, 220, 212, 215, 221, 221, 213, 205, 203, 196, 192, 199, 198, 205, 197, 189, 190, 37, 43, 40, 32, 25, 34, 41, 45, 40, 32, 123, 117, 126, 27, 24, 124, 119, 113, 117, 121, 124, 131, 126, 132, 138, 141, 148, 153, 148, 141, 145, 136, 139, 145, 134, 152, 146, 136, 186, 192, 193, 188, 184, 128, 123, 125, 117, 111, 81, 81, 72, 88, 148, 141, 143;

### ENDDATA

### **!////////////////////////////// OBJECTIVE FUNCTION** /////////////////////////////////////////////;

## $[COST]$  MIN =  $@SUM(LINKSMET(I,J):1*1.13*2*D(I,J)*ETBAG(I,J)*Y(I,J))+$  **@SUM(LINKSMET(I,J):1\*840\*ETBAG(I,J)\*Y(I,J))+**

**1\*2124915868\*(@SUM(LINKSMET(I,J):ETBAG(I,J)\*Y(I,J))/1460000)^0.7 -** 

 **@SUM(LINKSMET(I,J):1\*3346.2\*ETBAG(I,J)\*Y(I,J))+** 

 **@SUM(LINKSMET(I,J):0\*498.7559567\*ETBAG(I,J)\*Y(I,J))+** 

 **@SUM(LINKSMET(I,J):0\*0.075\*2\*D(I,J)\*ETBAG(I,J)\*Y(I,J))+** 

### **@SUM(LINKSMET(I,J):0\*0.070370166\*2\*D(I,J)\*ETBAG(I,J)\*Y(I,J))-**

### **@SUM(LINKSMET(I,J):0\*600.855253\*ETBAG(I,J)\*Y(I,J))+**

### **@SUM(SUGAR(I):0\*673.5\*ELBAG(I));**

!/////////////////// CONSTRAINTS //////////////////////////////////;

```
! SUBJECT TO; 
@FOR(SUGAR(I): 
      \mathcal{C}SUM(ETHANOL(J): ETBAG(I,J))+ ELBAG(I) = SMBAG(I));
@FOR( SUGAR( I): 
      @SUM( ETHANOL( J): Y( I, J)) <= 1);
@FOR(SUGAR(I): 
      @FOR(ETHANOL(J): ETBAG(I,J) = ETBAG(I,J)*Y(I,J));
\mathcal{C}SUM(ETHANOL(J):Z(J))=1;
@FOR(SUGAR(I): 
      @FOR(ETHANOL(J): Y(I,J) <= Z(J))!Y BINARY; 
      @FOR(LINKSMET(I,J): 
        @BIN(Y(I,J));
!Z BINARY; 
      @FOR(ETHANOL(J): @BIN(Z(J)));
END
```
จากสมการที่ได้เมื่อนำค่าต่างมาแทนค่าแล้วนำไปคำนวณในโปรแกรมจะทำให้สามารถ ื่ วิเคราะห์หาพื้นที่ที่เหมาะสมที่จะตั้งโรงงานผลิตเอทานอลใด้โดยพื้นที่แต่ละจุดที่ได้จะมีการ ี่ วิเคราะห์ถึงความเหมาะสมทางด้านราคาและสารมลพิษที่อาจเกิดขึ้นในระหว่างกระบวนการผลิต จึงทำให้สามารถเลือกพื้นที่ในการจัดตั้งโรงงานได้ ื้

# **บทท ี่ 6 สรุปและขอเสนอแนะ**

จากโครงงานนี้จะพบว่าในกระบวนการผลิตเอทานอลนั้น ต้นทุนและมลละพิษที่อาจเกิดขึ้น นับว่าเป็นปัจจัยที่สำคัญที่จะนำมาวิเคราะห์ในการจัดตั้งโรงงานเพื่อที่จะสามารถลดต้นทุนในด้าน ี่ ต่าง ๆ และนอกจากนี้ยังสามารถควบคุมมลพิษที่อาจเกิดขึ้นได้ในกระบวนการผลิต ซึ่งมลพิษต่าง ๆ ี่ เหล่านี้นับว่าเป็นปัจจัยที่สำคัญที่เป็นต้นเหตุให้เกิดปรากฏการณ์เรือนกระจกซึ่งเป็นสาเหตุที่ทำให้ โลกร้อนขึ้น

ด้วยเหตุนี้โปรแกรม LINGO จึงเป็นโปรแกรมที่มีส่วนสำคัญที่จะสามารถช่วยหาความ เหมาะสมในการจัดตั้งโรงงานเพื่อให้เกิดมลพิษที่มีผลกระทบน้อยที่สุด และนอกจากนี้โปรแกรม LINGO ยังสามารถช่วยคำนวณหาต้นทุนที่เหมาะสมในการจัดตั้งโรงงานใด้อย่างมีประสิทธิภาพ

 สําหรับในอนาคตตอไปควรมีการปรับปรุงโปรแกรมตัวน ี้ใหมีประสิทธิภาพมากย งข นเพราะ **:** ์<br>้ จะเป็นที่สำคัญที่จะใช้ในการหาพื้นที่ในการจัดตั้งโรงงานต่าง ๆ โดยเฉพาะโรงงานผลิตเอทานอล ซึ่งปจจุบันน ทางภาครัฐเองก็มีการผลักดันโครงการนี้ มากพอสมควร ี้

ดังนั้นจึงสรุปพื้นที่การดั้งโรงงานผลิตเอทานอล ได้ จากตารางที่ 24 ในบทที่ 5 สามารถสรุป ์<br>๎ ี่ พื้นที่การจัดตั้งโรงงานผลิตเอทานอลได้ ี่

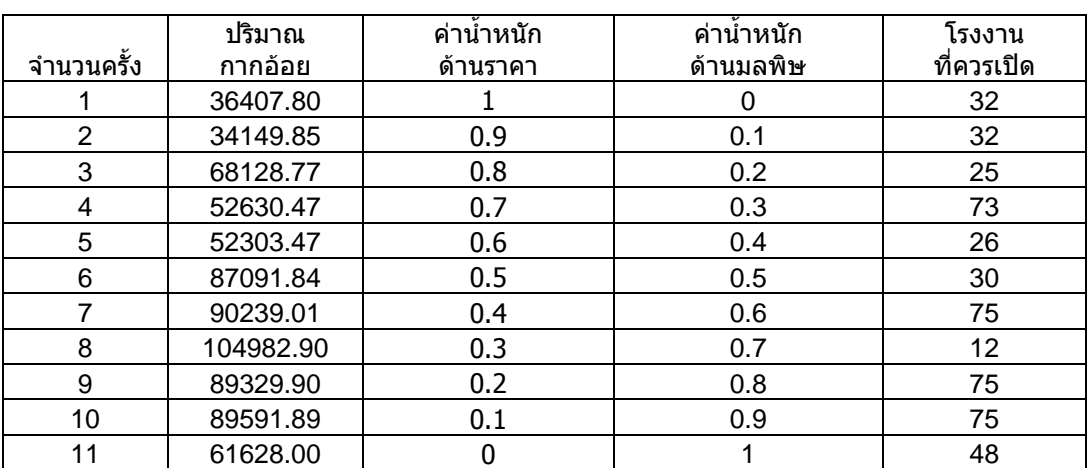

ตารางท 24 แสดงตัวอยางการรันโปรแกรม

จากที่มีการกำหนดค่าน้ำหนักทางด้านราคาและค่าน้ำหนักทางด้านมลพิษในโปรแกรมแล้วสามารถ ้<br>้ ้ํ สรุปไดดังน ี้

1. ที่ค่าน้ำหนักทางด้านราคาเป็น 1 และค่าน้ำหนักทางด้านมลพิษเป็น 0 สามารถรันโปรแกรมได้ ้ํ ้ํ สถานที่ตั้งโรงงานผลิตเอทานอลที่จุดที่ 32 คือ ตั้งอยู่ที่ อำเภอกุมภวาปี จังหวัดอุดรธานี

่ 2. ที่ค่าน้ำหนักทางด้านราคาเป็น 0.9 และค่าน้ำหนักทางด้านมลพิษเป็น 0.1 สามารรันโปรแกรม ้ํ ้ ใค้สถานที่ตั้งโรงงานผลิตเอทานอลที่จุดที่ 32 คือ ตั้งอยู่ที่ อำเภอกุมภวาปี จังหวัดอุครธานี

่ 3. ที่ค่าน้ำหนักทางด้านราคาเป็น 0.8 และค่าน้ำหนักทางด้านมลพิษเป็น 0.2 สามารถรันโปรแกรม ้ํ ้ ไดสถานที่ตั้งโรงงานผลิตเอทานอลที่จุดท 25 คือ ตั้งอยูที่อําเภอหนองสูงจังหวัดมุกดาหาร

่ 4. ที่ค่าน้ำหนักทางด้านราคาเป็น 0.7 และค่าน้ำหนักทางด้านมลพิษเป็น 0.3 สามารถรันโปรแกรม ้ํ ้ํ ใค้สถานที่ตั้งโรงงานผลิตเอทานอลที่จุดที่ 73 คือ ตั้งอยู่ที่ อำเภอวังสามหมอ จังหวัดกาฬสินธุ์

ี่ 5. ที่ค่าน้ำหนักทางด้านราคาเป็น 0.6 และค่าน้ำหนักทางด้านมลพิษเป็น 0.4 สามารถรันโปรแกรม ֺ֖֧֪֪֦֖֪֦֖֧֦֪֪֦֖֧֦֪֪֦֖֧֦֖֧֦֖֧֦֪֪֦֖֧֦֖֧֦֧֪֦֪֪֦֧֦֧֪֪֪֪֪֪֪֦֝֟֟֟֟֟֟֟֟֟֟֟֟֟֟֟֟֟֟֟֟֟֟֡֬֟֓֟֓֟֓֟֓֕֬֟֩֓֟֓֟֓֡֟֝֟֟֟֟֩֕֓֞֟֟֝֬֟֝ ้ ไดสถานที่ตั้งโรงงานผลิตเอทานอลที่จุดท 26 คือ ตั้งอยูที่อําเภอหนองสูงจังหวัดมุกดาหาร

่ 6. ที่ค่าน้ำหนักทางด้านราคาเป็น 0.5 และค่าน้ำหนักทางด้านมลพิษเป็น 0.5 สามารถรันโปรแกรม ้ํ ้ํ ไดสถานที่ตั้งโรงงานผลิตเอทานอลที่จุดท 30 คือ ตั้งอยูที่อําเภอคําชะอีจังหวดมั ุกดาหาร

่ 7. ที่ค่าน้ำหนักทางด้านราคาเป็น 0.4 และค่าน้ำหนักทางด้านมลพิษเป็น 0.6 สามารถรันโปรแกรม ֺ֖֧֪֪֦֖֪֦֖֧֦֪֪֦֖֧֦֪֪֦֖֧֦֖֧֦֖֧֦֪֪֦֖֧֦֖֧֦֧֪֦֪֪֦֧֦֧֪֪֪֪֪֪֪֦֝֟֟֟֟֟֟֟֟֟֟֟֟֟֟֟֟֟֟֟֟֟֟֡֬֟֓֟֓֟֓֟֓֕֬֟֩֓֟֓֟֓֡֟֝֟֟֟֟֩֕֓֞֟֟֝֬֟֝ ้ํ ได้สถานที่ตั้งโรงงานผลิตเอทานอลที่จุดที่ 75 คือ ตั้งอยู่ที่ อำเภอน้ำพอง จังหวัดขอนแก่น ้ํ

่ 8. ที่ค่าน้ำหนักทางด้านราคาเป็น 0.3 และค่าน้ำหนักทางด้านมลพิษเป็น 0.7 สามารถรันโปรแกรม ้ํ ้ํ ได้สถานที่ตั้งโรงงานผลิตเอทานอลที่จุดที่ 12 คือ ตั้งอยู่ที่ อำเภอพิมาย จังหวัดนครราชสีมา

่ 9. ที่ค่าน้ำหนักทางด้านราคาเป็น 0.2 และค่าน้ำหนักทางด้านมลพิษเป็น 0.8 สามารถรันโปรแกรม ้ํ ้ํ ได้สถานที่ตั้งโรงงานผลิตเอทานอลที่จุดที่ 75 คือ ตั้งอยู่ ที่อำเภอน้ำพอง จังหวัดขอนแก่น ֺ֪֪֪֪ׅ֪֪֦֖֧֖֪֪֪ׅ֦֖֪֪֦֖֪֦֖֧֦֪֪֪֦֖֪֪֦֖֧֦֖֪֦֝֟֟֟֟֟֟֟֟֟֟֟֟֟֟֟֟֟֟֟֟֟֟֟֡֬֟֓֟֡֟֟֓֟֡֟֟֓֟֬֓֞֟֟֟֩֞֞֟֝֟֝֟֝֟֝֟

่ 10. ที่ค่าน้ำหนักทางด้านราคาเป็น 0.1 และค่าน้ำหนักทางด้านมลพิษเป็น 0.9 สามารถรันโปรแกรม ֺ֖֧֪֪֦֖֪֦֖֧֦֪֪֦֖֧֦֪֪֦֖֧֦֖֧֦֖֧֦֪֪֦֖֧֦֖֧֦֧֪֦֪֪֦֧֦֧֪֪֪֪֪֪֪֦֝֟֟֟֟֟֟֟֟֟֟֟֟֟֟֟֟֟֟֟֟֟֟֡֬֟֓֟֓֟֓֟֓֕֬֟֩֓֟֓֟֓֡֟֝֟֟֟֟֩֕֓֞֟֟֝֬֟֝ ้ ได้สถานที่ตั้งโรงงานผลิตเอทานอลที่จุดที่ 75 คือ ตั้งอยู่ ที่อำเภอน้ำพอง จังหวัดขอนแก่น ้ํ

่ 11. ที่ค่าน้ำหนักทางด้านราคาเป็น 0 และค่าน้ำหนักทางด้านมลพิษเป็น 1 สามารถรันโปรแกรมได้ ้ํ ֺ֪֪֪֪ׅ֪֪֦֖֧֖֪֪֪ׅ֦֖֪֪֦֖֪֦֖֧֦֪֪֪֦֖֪֪֦֖֧֦֖֪֦֝֟֟֟֟֟֟֟֟֟֟֟֟֟֟֟֟֟֟֟֟֟֟֟֡֬֟֓֟֡֟֟֓֟֡֟֟֓֟֬֓֞֟֟֟֩֞֞֟֝֟֝֟֝֟֝֟ สถานที่ตั้งโรงงานผลิตเอทานอลที่จุดที่ 48 คือ ตั้งอยู่ที่ อำเภอกุมภวาปี จังหวัดอุดรธานี